# **Screen Skins Ultimate Hd Wallpapers**

**Jeff Carlson**

 The Nook Book Patrick Kanouse,2012 Covers NOOK Simple Touch, NOOK Tablet, and NOOK Color--Cover.

**Popular Photography** ,2005-02

 **White Screens/Black Images** James Snead,2016-07-22 Hollywood's representation of blacks has been consistently misleading, promoting an artificially constructed mythology in place of historical fact. But how, James Snead asks, did black skin on screen develop into a complex code for various types of white supremacist discourse? In these essays, completed shortly before his death in 1989, James Snead offers a thoughtful inquiry into the intricate modes of racial coding in Hollywood cinema from 1915 to 1985. Snead presents three major methods through which the racist ideology within film functions: mythification, in which black images are correlated in a larger sceme of semiotic valuation where the dominant I needs the marginal other in order to function effectively; marking, in which the color black is repeatedly over-determined and redundantly marked, as if to force the viewer to register the image's difference from white; and omission--the repetition of black absence from positions of autonomy and importance. White Screens/Black Images offers an array of film texts, drawn from both classical Hollywood cinema and black independent film culture. Individual chapters analyze Birth of a Nation , King Kong , Shirley Temple in The Littlest Rebel and The Little Colonel , Mae West in I'm No Angel , Marlene Dietrich in Blonde Venus , Bette Davis in Jezebel , the racism of Disney's Song of the South , and Taxi Driver . Making skillful use of developments in both structuralist and post-structuralist film theory, Snead's work speaks not only to the centrality of race in Hollywood films, but to its centrality in the formation of modern American culture.

 Photos for Mac and IOS: The Missing Manual Lesa Snider,2015-07-15 Apple's new Photos app lets you do a whole lot more than simply store and edit pictures and videos on a Mac or iOS device. With this comprehensive quide, you'll learn how to import, organize, and share your digital memories, as well as how to improve, print, and use your photos in creative projects. With Lesa Snider's step-bystep instructions and expert advice, you'll master Photos and tame your image library—and have fun along the way! The important stuff you need to know: Migrate from iPhoto. Learn how to make a quick and smooth transition. Organize your collection with ease. Master the many ways to import, group, and categorize images—and set up iCloud Family Sharing. Find your photos quickly. Employ Photos' powerful labeling, keyword and facial recognition features to optimize searches. Sharpen your editing skills. Skillfully use Photos' impressive image- and video-editing tools on your Mac or iOS device.

Access photos anywhere. Sync your library to all of your Apple devices so your photos travel with you wherever you go. Share them online. Show your shots to everyone on your list by using shared albums, creating web galleries, posting them on Facebook, and more. Dive into creative projects. Build pro-level slideshows to share with others, and create gorgeous gift books, calendars, and cards.

 **Digital Mammography** Nico Karssemeijer,Martin Thijssen,Jan Hendriks,Leon van Erning,2012-12-06 In June 1998 the Fourth International Workshop on Digital Mammography was held in Nijmegen, The Netherlands, where it was hosted by the department of Radiology of the University Hospital Nijmegen. This series of meetings was initiated at the 1993 SPIE Biomedical Image Processing Conference in San Jose, USA, where a number of sessions were entirely devoted to mammographic image analysis. At very successful subsequent workshops held in York, UK (1994) and Chicago, USA (1996), the scope of the conference was broadened, establishing a platform for presentation and discussion of new developments in digital mammog raphy. Topics that are addressed at these meetings are computer-aided diagnosis, image processing, detector development, system design, observer performance and clinical evaluation. The goal is to bring researchers from universities, breast cancer experts, and engineers together, to exchange information and present new scientific developments in this rapidly evolving field. This book contains all the scientific papers and posters presented at the work shop in Nijmegen. Contributions came from as many as 20 different countries and 190 participants attended the meeting. At a technical exhibit companies demon strated new products and work in progress. Abstracts of all papers were reviewed by members of the scientific committee. Many of the accepted papers had excellent quality, but due to limited space not all of them could be included as full papers in these proceedings. Papers that were rated high by the reviewers are included as long or short papers, others appear as extended abstracts in the last chapter.

 Images of Development Cor van der Weele,1999-01-07 Images of Development questions the dominant biological approach of explaining animal development as entirely genetic by exploring the explanatory value of investigating environmental influences. Van der Weele discusses assumptions, explanatory patterns, and conceptual tools in developmental and evolutionary biology and reviews many concrete examples of environmental influence in animal development. She provides perspectives from biology, philosophy of science, and ethics in an integrative way.

 Maximum PC Ultimate PC Performance Guide Maximum PC,2004-09 Create your maximum PC with the Maximum PC Ultimate Performance Guide. This 350 page guide is full of succinct, practical advice that you can use to build, supercharge and customize your PC. You will learn your PC from the outside-in, including how to choose the best case and hardware, how to tweak your PC settings to maximize performance and how to customize and exploit the features of your Windows operating system. This book truly is your ultimate guide to everything you need to know about your PC and it is the only one endorsed by the top name in PC hardware technology, Maximum PC.

 iPad All-in-One For Dummies Nancy C. Muir,2012-12-03 It's all iPad, all the time - at home, at work, and on the go - updated for iOS 6! The iPad was an overnight sensation and now it's simply indispensable. Whether you use it for work, play, or everyday life, the new iPad is packed with even more features and power than ever. In this fun and practical guide, veteran For Dummies author Nancy C. Muir walks you through the latest features and functions, including what the new iOS6 software brings to the table. Go beyond the basics, get serious about using your iPad for all it's worth, and don't miss the ways to have fun with it as well. This book covers it all, and in full color! Covers the third-generation iPad, iPad 2 and original iPad and is fully updated for iOS 6 Packs six minibooks in one full-color guide: iPad Basics, Just for Fun, iPad on the Go, Getting Productive with iWork, Using iPad to Get Organized, and Must-Have iPad Apps Explores the latest iPad and iOS 6 features, including Siri, Passbook, FaceTime video calls over cellular, a brand new Maps app, Facebook integration, and more Walks you through enhanced functions, such as improved e-mail with a VIP inbox and new iCloud browsing tabs Shows you how to use iWork and other productivity apps to dress up your documents, create stellar spreadsheets, add pizzazz to your presentations, and maintain your schedule on the run Covers the best-of-the-best business, travel, educational, news, weather, and financial apps Your world is just a touch away with iPad and iPad All-in-One For Dummies, 5th Edition.

 **iPad for Photographers** Jeff Carlson,2013-03-30 Apple's latest iPad tablet has been an incredible success and generated a lot of interest from photographers soon after it was released. Instead of hauling a laptop along on vacation or to a photo shoot, a photographer can bring the lightweight iPad and take advantage of its large screen, third-party software, and online access. The iPad is great for reviewing photos on-site using something other than a camera's small LCD, editing photos, presenting a photographer's portfolio, and more. This fully updated 2nd edition of the iPad for Photographers will help novice, intermediate, and pro shooters to: • Get photos onto the iPad. Import using the camera connection kit. • Take photos with the iPad. • Back up photos. Copying photos from memory cards; using iCloud Photo • Stream as online backup; uploading files to Dropbox; and so on. • Organize your photos. • Rate photos and assign tags in the field--instead of waiting until you get home! • Edit photos on the iPad. • Share photos with others: iCloud Photo Stream, play on an Apple TV, and more. •

Create your portfolio. Use portfolio software to give impressive presentations to prospective clients. Great for wedding photographers meeting people face to face, for example. • Video. Edit clips in iMovie, create slideshows, rough cuts, and more. In addition, photographers will learn other clever uses for their iPad, such as triggering the shutter using an iPad; using the screen as a fill flash; storing PDFs of camera manuals, books, etc.; and much more!

 **Using Nook** Jim Cheshire,2010-06-07 Using nook is a unique resource that goes beyond the manual and includes comprehensive information on locating third-party books and other specialty topics. It provides tutorials for doing basic tasks and is comprised of valuable tips on how to get the most from the device rather than focusing purely on basic usability. The author, Jim Cheshire, has been entrenched in nook research and use since he first heard about the new device. He has delved into every aspect of it, hacked it, tweaked it, etc. Even before getting his hands on one, he researched it and listened to the experts discuss its use. He is an early adopter and firm believer in the product and doesn't hesitate to make the claim that it is here to stay. Jim is a published Que author, an avid reader, and a self-proclaimed nook expert.

 Ubuntu Linux Bible William von Hagen,2007-03-26 Everything you need to know—and then some! It's the fastest-growing, coolest Linux distribution out there, and now you can join the excitement with this information-packed guide. Want to edit graphics? Create a spreadsheet? Manage groups? Set up an NFS server? You'll learn it all and more with the expert guidance, tips, and techniques in this firstever soup-to-nuts book on Ubuntu. From the basics for newcomers to enterprise management for system administrators, it's what you need to succeed with Ubuntu. Master the fundamentals for desktop and networks Send e-mail, share files, edit text, and print Download music, watch DVDs, and play games Use Ubuntu on laptops, go wireless, or synch it with your PDA Set up Web, mail, print, DNS, DHCP, and other servers Manage groups and secure your network What's on the CD-ROM? Test-drive Ubuntu on your computer without changing a thing using the bootable Ubuntu Desktop Live CD included with this book. If you decide to install it permanently, a simple, easy-to-use installer is provided. Also on the CD, you'll find: Popular open-source software for Microsoft(r) Windows(r), such as AbiWord, Firefox(r), GIMP, and more An easy-to-use application that simplifies installing these programs on your Microsoft Windows system System Requirements: Please see the About the CD-ROM Appendix for details and complete system requirements. Note: CD-ROM/DVD and other supplementary materials are not included as part of eBook file.

The American Photo Engraver ,1922

## **Popular Photography** ,2005-04

 Gray's Surface Anatomy and Ultrasound E-Book Claire France Smith,Andrew Dilley,Barry Mitchell,Richard Drake,2017-08-15 A concise, superbly illustrated textbook that brings together a reliable, clear and up to date guide to surface anatomy and its underlying gross anatomy, combined with a practical application of ultrasound and other imaging modalities. A thorough understanding of surface anatomy remains a critical part of clinical practice, but with improved imaging technology, portable ultrasound is also fast becoming integral to routine clinical examination and effective diagnosis. This unique new text combines these two essential approaches to effectively understanding clinical anatomy and reflects latest approaches within modern medical curricula. It is tailored specifically to the needs of medical students and doctors in training and will also prove invaluable to the wide range of allied health students and professionals who need a clear understanding of visible and palpable anatomy combined with anatomy as seen on ultrasound. Concise text and high quality illustrations, photographs, CT, MRI and ultrasound scans provide a clear, integrated understanding of the anatomical basis for modern clinical practice Highly accessible and at a level appropriate for medical students and a wide range of allied health students and professionals Reflects current curriculum trend of heavily utilizing living anatomy and ultrasound to learn anatomy An international advisory panel appointed to add expertise and ensure relevance to the variety of medical and allied health markets Inclusion of latest ultrasound image modalities Designed to complement and enhance the highly successful Gray's family of texts/atlases although also effective as a stand-alone or alongside other established anatomy resources

 **Adobe Photoshop 6.0 Studio Techniques** Ben Willmore,2001 Adobe Photoshop 6.0 Studio Technique goes beyond rote instruction and provides the kind of personal insight and information that will truly help you understand and appreciate Adobe Photoshop. Author Ben Willmore, who has taught Photoshop to more than 6,000 users in his popular seminar, divides the book into three sections. Readers will start with the working foundations of Photoshop, learning the basic tools and palettes, and then move on to production skills, learning how to capture great scans and how to tweak images to perfection. Finally, Willmore explores the creative aspects of Photoshop, showing users how to blend images together, master colorizing techniques, and create advanced type effects. Throughout the book, Willmore explains complex features and jargon in simple, understandable terms. The companion CD contains sample images to work with throughout each lesson, as well as demo plug-ins and software.

PC Mag , 2003-12-09 PCMag.com is a leading authority on technology, delivering Labs-based, independent reviews of the latest products and services. Our expert industry analysis and practical solutions help you make better buying decisions and get more from technology.

## Photo-era ,1918

 **Radiographic Image Analysis E-Book** Kathy McQuillen Martensen,2018-12-09 Learn to produce quality radiographs on the first try with Radiographic Image Analysis, 5th Edition. This updated, userfriendly text reflects the latest ARRT guidelines and revamped chapters to reflect the latest digital technology. Chapters walk you through the steps of how to carefully evaluate an image, how to identify the improper positioning or technique that caused a poor image, and how to correct the problem. For each procedure, there is a diagnostic-quality radiograph along with several examples of unacceptable radiographs, a complete list of radiographic evaluation guidelines, and detailed discussions on how each of the evaluation points is related to positioning and technique. It's everything you need to critically think, evaluate, and ultimately produce the best possible diagnostic quality radiographs. Chapter objectives, key terms, and outlines reinforce what is most important in every chapter. Bold and defined key terms at first mention in the text ensure that you understand the terms from the start of when they are used in discussions. Expanded glossary serves as a quick reference and study tool. Two-color text design makes it easier to read and retain pertinent information. NEW! Updated content reflects the latest ARRT guidelines. NEW! Revamped sections on digital imagery within pediatric, obesity, and trauma situations incorporate the latest technology. NEW! Additional images offer further visual guidance to help you better critique and correct positioning errors. NEW! More robust digital halftones throughout images paint a clearer picture of proper technique.

 Augmented Human Helen Papagiannis,2017-08-17 Augmented Reality (AR) blurs the boundary between the physical and digital worlds. In AR's current exploration phase, innovators are beginning to create compelling and contextually rich applications that enhance a user's everyday experiences. In this book, Dr. Helen Papagiannis—a world-leading expert in the field—introduces you to AR: how it's evolving, where the opportunities are, and where it's headed. If you're a designer, developer, entrepreneur, student, educator, business leader, artist, or simply curious about AR's possibilities, this insightful guide explains how you can become involved with an exciting, fast-moving technology. You'll explore how: Computer vision, machine learning, cameras, sensors, and wearables change the way you see the world Haptic technology syncs what you see with how something feels Augmented sound and hearables alter the way you listen to your environment Digital smell and taste augment the way

you share and receive information New approaches to storytelling immerse and engage users more deeply Users can augment their bodies with electronic textiles, embedded technology, and braincontrolled interfaces Human avatars can learn our behaviors and act on our behalf

 **Photo-era Magazine** Juan C. Abel,Thomas Harrison Cummings,Wilfred A. French,A. H. Beardsley,1918

Thank you very much for reading **Screen Skins Ultimate Hd Wallpapers**. Maybe you have knowledge that, people have search hundreds times for their favorite readings like this Screen Skins Ultimate Hd Wallpapers, but end up in infectious downloads.

Rather than enjoying a good book with a cup of tea in the afternoon, instead they juggled with some malicious virus inside their computer.

Screen Skins Ultimate Hd Wallpapers is available in our book collection an online access to it is set as public so you can get it instantly.

Our books collection saves in multiple locations, allowing you to get the most less latency time to download any of our books like this one.

Kindly say, the Screen Skins Ultimate Hd Wallpapers is universally compatible with any devices to read

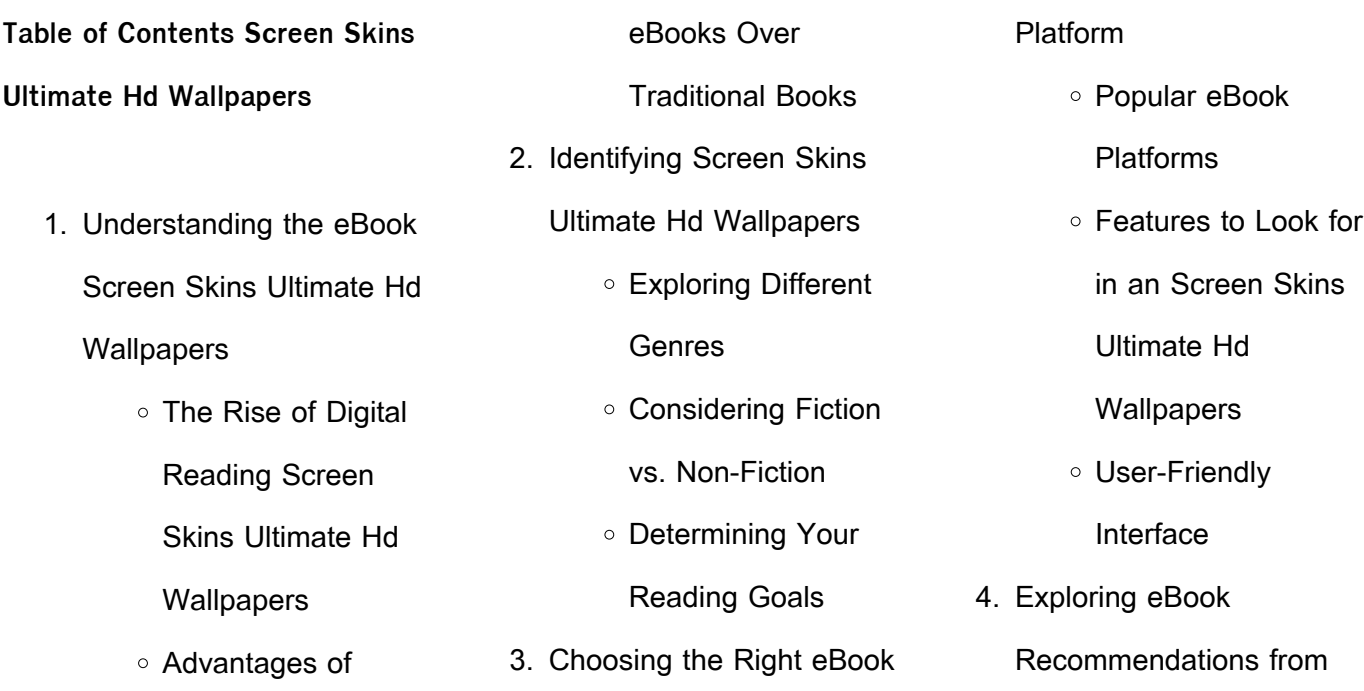

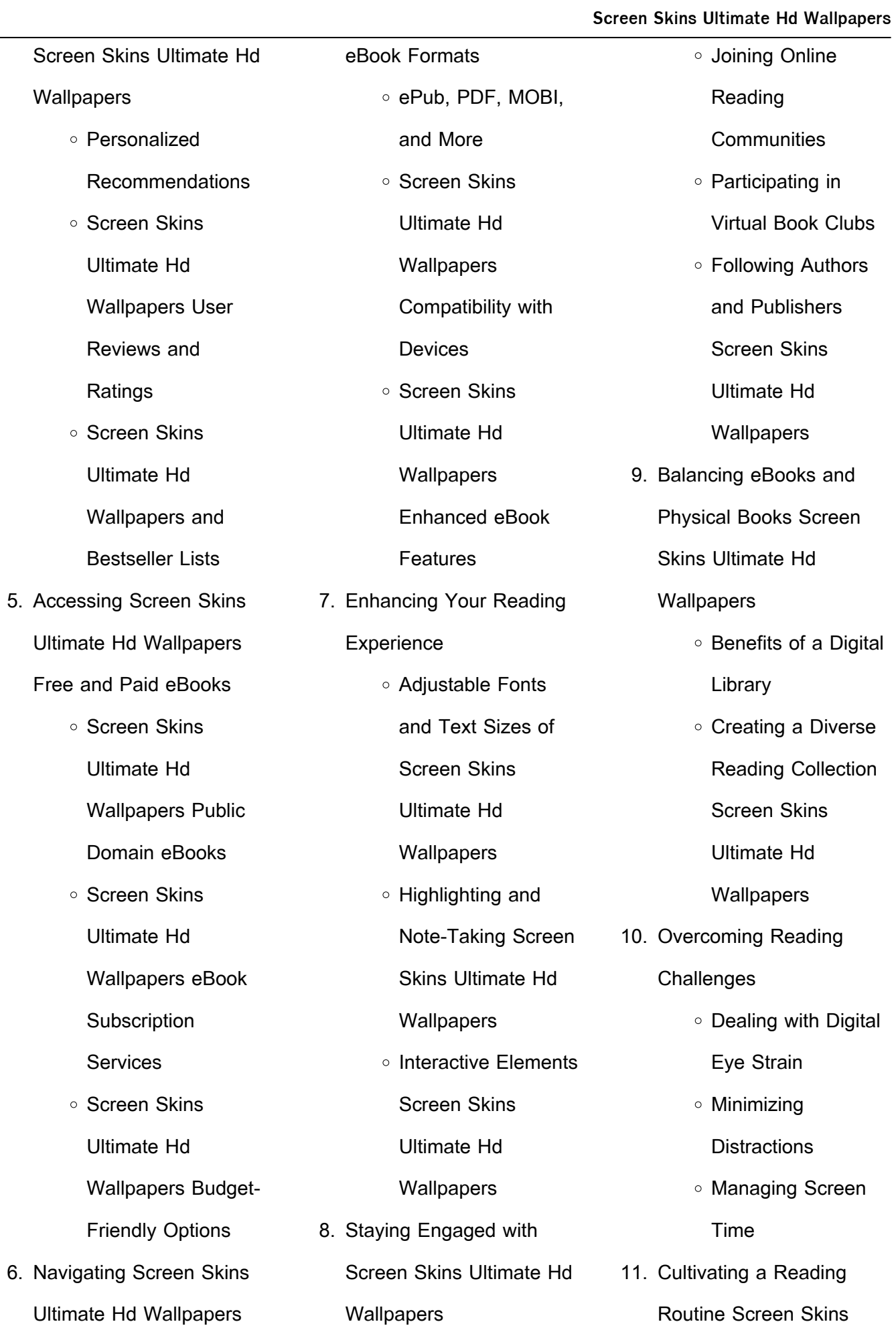

Ultimate Hd Wallpapers

- Setting Reading Goals Screen Skins Ultimate Hd **Wallpapers**
- Carving Out Dedicated Reading Time
- 12. Sourcing Reliable Information of Screen Skins Ultimate Hd **Wallpapers** 
	- Fact-Checking eBook Content of Screen Skins Ultimate Hd **Wallpapers**
	- Distinguishing Credible Sources
- 13. Promoting Lifelong Learning
	- Utilizing eBooks for Skill Development
	- Exploring Educational eBooks
- 14. Embracing eBook Trends
	- Integration of **Multimedia Elements**
	- o Interactive and Gamified eBooks

**Screen Skins Ultimate Hd Wallpapers Introduction** In todays digital age, the availability of Screen Skins Ultimate Hd Wallpapers books and manuals for download has revolutionized the way we access information. Gone are the days of physically flipping through pages and carrying heavy textbooks or manuals. With just a few clicks, we can now access a wealth of knowledge from the comfort of our own homes or on the go. This article will explore the advantages of Screen Skins Ultimate Hd Wallpapers books and manuals for download, along with some popular platforms that offer these resources. One of the significant advantages of Screen Skins Ultimate Hd Wallpapers books and manuals for download is the cost-saving aspect. Traditional books and manuals can be costly, especially if you need to purchase several of them for educational or professional purposes. By

accessing Screen Skins Ultimate Hd Wallpapers versions, you eliminate the need to spend money on physical copies. This not only saves you money but also reduces the environmental impact associated with book production and transportation. Furthermore, Screen Skins Ultimate Hd Wallpapers books and manuals for download are incredibly convenient. With just a computer or smartphone and an internet connection, you can access a vast library of resources on any subject imaginable. Whether youre a student looking for textbooks, a professional seeking industryspecific manuals, or someone interested in self-improvement, these digital resources provide an efficient and accessible means of acquiring knowledge. Moreover, PDF books and manuals offer a range of benefits compared to other digital formats. PDF files are designed to retain their formatting regardless of the

device used to open them. This ensures that the content appears exactly as intended by the author, with no loss of formatting or missing graphics. Additionally, PDF files can be easily annotated, bookmarked, and searched for specific terms, making them highly practical for studying or referencing. When it comes to accessing Screen Skins Ultimate Hd Wallpapers books and manuals, several platforms offer an extensive collection of resources. One such platform is Project Gutenberg, a nonprofit organization that provides over 60,000 free eBooks. These books are primarily in the public domain, meaning they can be freely distributed and downloaded. Project Gutenberg offers a wide range of classic literature, making it an excellent resource for literature enthusiasts. Another popular platform for Screen Skins Ultimate Hd Wallpapers books and manuals is Open Library.

Open Library is an initiative of

the Internet Archive, a non-profit organization dedicated to digitizing cultural artifacts and making them accessible to the public. Open Library hosts millions of books, including both public domain works and contemporary titles. It also allows users to borrow digital copies of certain books for a limited period, similar to a library lending system. Additionally, many universities and educational institutions have their own digital libraries that provide free access to PDF books and manuals. These libraries often offer academic texts, research papers, and technical manuals, making them invaluable resources for students and researchers. Some notable examples include MIT OpenCourseWare, which offers free access to course materials from the Massachusetts Institute of Technology, and the Digital Public Library of America, which provides a vast collection of digitized books and historical

documents. In conclusion, Screen Skins Ultimate Hd Wallpapers books and manuals for download have transformed the way we access information. They provide a cost-effective and convenient means of acquiring knowledge, offering the ability to access a vast library of resources at our fingertips. With platforms like Project Gutenberg, Open Library, and various digital libraries offered by educational institutions, we have access to an ever-expanding collection of books and manuals. Whether for educational, professional, or personal purposes, these digital resources serve as valuable tools for continuous learning and self-improvement. So why not take advantage of the vast world of Screen Skins Ultimate Hd Wallpapers books and manuals for download and embark on your journey of knowledge?

## **FAQs About Screen Skins Ultimate Hd Wallpapers Books**

How do I know which eBook platform is the best for me? Finding the best eBook platform depends on your reading preferences and device compatibility. Research different platforms, read user reviews, and explore their features before making a choice. Are free eBooks of good quality? Yes, many reputable platforms offer high-quality free eBooks, including classics and public domain works. However, make sure to verify the source to ensure the eBook credibility. Can I read eBooks without an eReader? Absolutely! Most eBook platforms offer webbased readers or mobile apps that allow you to read eBooks on your computer, tablet, or smartphone. How do I avoid digital eye strain while reading eBooks? To prevent digital eye strain, take regular breaks, adjust the font size and background color, and ensure proper lighting while reading

eBooks. What the advantage of interactive eBooks? Interactive eBooks incorporate multimedia elements, quizzes, and activities, enhancing the reader engagement and providing a more immersive learning experience. Screen Skins Ultimate Hd Wallpapers is one of the best book in our library for free trial. We provide copy of Screen Skins Ultimate Hd Wallpapers in digital format, so the resources that you find are reliable. There are also many Ebooks of related with Screen Skins Ultimate Hd Wallpapers. Where to download Screen Skins Ultimate Hd Wallpapers online for free? Are you looking for Screen Skins Ultimate Hd Wallpapers PDF? This is definitely going to save you time and cash in something you should think about.

**Screen Skins Ultimate Hd Wallpapers :**

Advanced Engineering Mathematics - 5th Edition Find step-by-step solutions and

answers to Advanced Engineering Mathematics ... Zill, Wright. ISBN: 9781449691721. Alternate ISBNs. Dennis G. Zill, Wright ... Advanced Engineering Mathematics 5th Edition Textbook ... Access Advanced Engineering Mathematics 5th Edition solutions now. Our solutions are written by Chegg experts so you can be assured of the highest quality! Advanced Engineering Mathematics 5th Edition Solutions. ... View Homework Help - Zill - Advanced Engineering Mathematics 5th Edition Solutions.pdf from ENGR 233 at Concordia University. Zill advanced engineering mathematics 5th edition solutions Stuck on a homework question? Our verified tutors can answer all questions, from basic math to advanced rocket science! Post question. Most Popular Study ... Advanced Engineering Mathematics 5th Edition solutions Advanced Engineering Mathematics 5th Edition solutions. Author:

**Screen Skins Ultimate Hd Wallpapers**

Dennis G. Zill, Warren S. Wright Publisher: Jones & Bartlett Learning ISBN: 9781449691721. Zill advanced engineering mathematics 5th edition solutions Table of Contents Part I Ordinary Differential Equations 1 Introduction to Differential Equations 1 2 First-Order Differential Equations 22 3 Higher-Order ... Advanced Engineering Mathematics 5th Edition Solutions ... Zill - Advanced Engineering Mathematics 5th Edition Solutions - View presentation slides online. CH13 - advance mathematics zill-advancedengineering ... CH13 - advance mathematics zill-advancedengineering-mathematics-5thedition-solutions. Course: Mechanical engineering. Advanced Engineering Mathematics by Zill, Dennis The Fifth Edition is a full compendium of topics that are most often covered in the Engineering Mathematics course or courses, and is

extremely flexible, to ... Dennis-G.-Zill-Advanced-Engineering-Mathematics- ... Advanced Engineering Mathematics, Sixth Edition is an independent publication and has not been au- thorized, sponsored, or otherwise approved by the owners ... Working as a Field Engineer at Schlumberger: 137 Reviews The job itself is very stressful and includes very long hours a lot of the time. There's no work life balance. Pros. Field Engineer | Schlumberger The WEC Field Engineer - DD identifies opportunities to improve service delivery, implements standard work, and manage, risk during service delivery. Roles and ... Early Careers - Operations Field Engineer. Be involved in every phase of our business ; Field Specialist. Turn technical expertise into transformative impact ; Field Technical Analyst. SLB Cement Field Engineer Salaries The average salary for a Field Engineer - Cementing is \$81,856 per year in United

States, which is 29% lower than the average SLB salary of \$115,567 per year ... Cementing Field Specialist | Schlumberger The purpose of the position is to execute the different cementing processes of both primary and remediation oil wells. A successful person in this position must ... SLB Cement Field Engineer Salaries in Midland The average salary for a Cement Field Engineer is \$69,532 per year in Midland, TX, which is 27% lower than the average SLB salary of \$96,015 per year for this ... How is it to be a Field Engineer in Schlumberger? Dec 5, 2012 — A Field Engineer in Schlumberger is like an adjustable wrench. He/she can be used to tighten any bolt as and when needed... Instead of getting ... My Schlumberger Career- Field Engineer - YouTube Schlumberger - Cementing : r/oilandgasworkers Greetings,. I've just recieved a job offer letter from Schlumberger in Cementing as

Field Engineer Trainee. I'm aware of Schlumberger general ... CLS Owners Manual.pdf Before you rst drive o , read this Operator's. Manual carefully and familiarize yourself with your vehicle. For your own safety and a longer operating ... Owner's Manuals Your Mercedes-Benz Owner's Manual is your go-to resource for operating your vehicle. Browse and download manuals based on your vehicle class and year. Mercedes Benz CLS350 • Read this manual carefully for important safety information and operating instructions before using ... Mercedes Benz CLS350. Repair Manuals & Literature for Mercedes-Benz CLS350 Get the best deals on Repair Manuals & Literature for Mercedes-Benz CLS350 when you shop the largest online selection at eBay.com. Mercedes CLS 350 Replacement Parts & Manuals,

Clearance, FAQs. Fun Creation

Inc. Mercedes CLS 350. Item # 1265. Owner's Manual: Mercedes CLS 350 (PDF). Genuine 04-07 Mercedes-Benz CLS-Class CLS350 ... Genuine 04-07 Mercedes-Benz CLS-Class CLS350 CLS500 CLS550 Owners Manual Set ; Quantity. 1 available ; Item Number. 126127549565 ; Year of Publication. 2006 ; Make. CLS350 Load Sense Sectional Mobile Valves The new Eaton CLS load sensing sectional mobile valve is a pre and post compensated mobile valve with a highly versatile design. This modularity is. 0 Mercedes-Benz Cls350 Owners Manual Book Guide ... 0 Mercedes-Benz Cls350 Owners Manual Book Guide OEM Used Auto Parts. SKU:73123. In stock. We have 1 in stock. Regular price \$ 59.49 \$ 17.15 Sale. Owner's Manuals Owner's Manuals. Discover your owner's manual. Navigate on the online manual

### **Screen Skins Ultimate Hd Wallpapers**

or download the Owner's Manual PDF for fast access whenever you need it. Mercedes Benz CLS350 Kids Ride-On Car ... - TOBBI To find more surprise! User Manual www.tobbi.com. Page 2 ...

Best Sellers - Books ::

[prowler lynx owners manual](https://www.freenew.net/form-library/Resources/?k=Prowler_Lynx_Owners_Manual.pdf) [quotations of martin luther king](https://www.freenew.net/form-library/Resources/?k=quotations-of-martin-luther-king.pdf) [psychiatric nursing made](https://www.freenew.net/form-library/Resources/?k=Psychiatric_Nursing_Made_Incredibly_Easy.pdf) [incredibly easy](https://www.freenew.net/form-library/Resources/?k=Psychiatric_Nursing_Made_Incredibly_Easy.pdf) [prospecting prospects how to](https://www.freenew.net/form-library/Resources/?k=Prospecting_Prospects_How_To_Find_Em_Sign_Em_And_What_To_Do_With_Em_In_Multilevel.pdf) [find em sign em and what to do](https://www.freenew.net/form-library/Resources/?k=Prospecting_Prospects_How_To_Find_Em_Sign_Em_And_What_To_Do_With_Em_In_Multilevel.pdf) [with em in multilevel](https://www.freenew.net/form-library/Resources/?k=Prospecting_Prospects_How_To_Find_Em_Sign_Em_And_What_To_Do_With_Em_In_Multilevel.pdf) [r in action second edition](https://www.freenew.net/form-library/Resources/?k=r_in_action_second_edition.pdf) [public finance and public policy](https://www.freenew.net/form-library/Resources/?k=public_finance_and_public_policy_fourth_edition.pdf) [fourth edition](https://www.freenew.net/form-library/Resources/?k=public_finance_and_public_policy_fourth_edition.pdf) [r12 oracle e business suite](https://www.freenew.net/form-library/Resources/?k=r12-oracle-e-business-suite-essentials-for-implementers-student-guide-volume-ii-d49493gc10-edition.pdf) [essentials for implementers](https://www.freenew.net/form-library/Resources/?k=r12-oracle-e-business-suite-essentials-for-implementers-student-guide-volume-ii-d49493gc10-edition.pdf) [student guide volume ii](https://www.freenew.net/form-library/Resources/?k=r12-oracle-e-business-suite-essentials-for-implementers-student-guide-volume-ii-d49493gc10-edition.pdf) [d49493gc10 edition](https://www.freenew.net/form-library/Resources/?k=r12-oracle-e-business-suite-essentials-for-implementers-student-guide-volume-ii-d49493gc10-edition.pdf) [public building commission of](https://www.freenew.net/form-library/Resources/?k=Public_Building_Commission_Of_Chicago.pdf) [chicago](https://www.freenew.net/form-library/Resources/?k=Public_Building_Commission_Of_Chicago.pdf) [quantitative analysis for](https://www.freenew.net/form-library/Resources/?k=quantitative-analysis-for-management-11th-edition.pdf) [management 11th edition](https://www.freenew.net/form-library/Resources/?k=quantitative-analysis-for-management-11th-edition.pdf) [public speaking an audience](https://www.freenew.net/form-library/Resources/?k=Public-Speaking-An-Audience-Centered-Approach-8th-Edition.pdf) [centered approach 8th edition](https://www.freenew.net/form-library/Resources/?k=Public-Speaking-An-Audience-Centered-Approach-8th-Edition.pdf)